Michael D. Mullenniex

33604

arcata

 $\mathsf{O}\xspace$ 

Data input area

33606 EUREKA

35 105

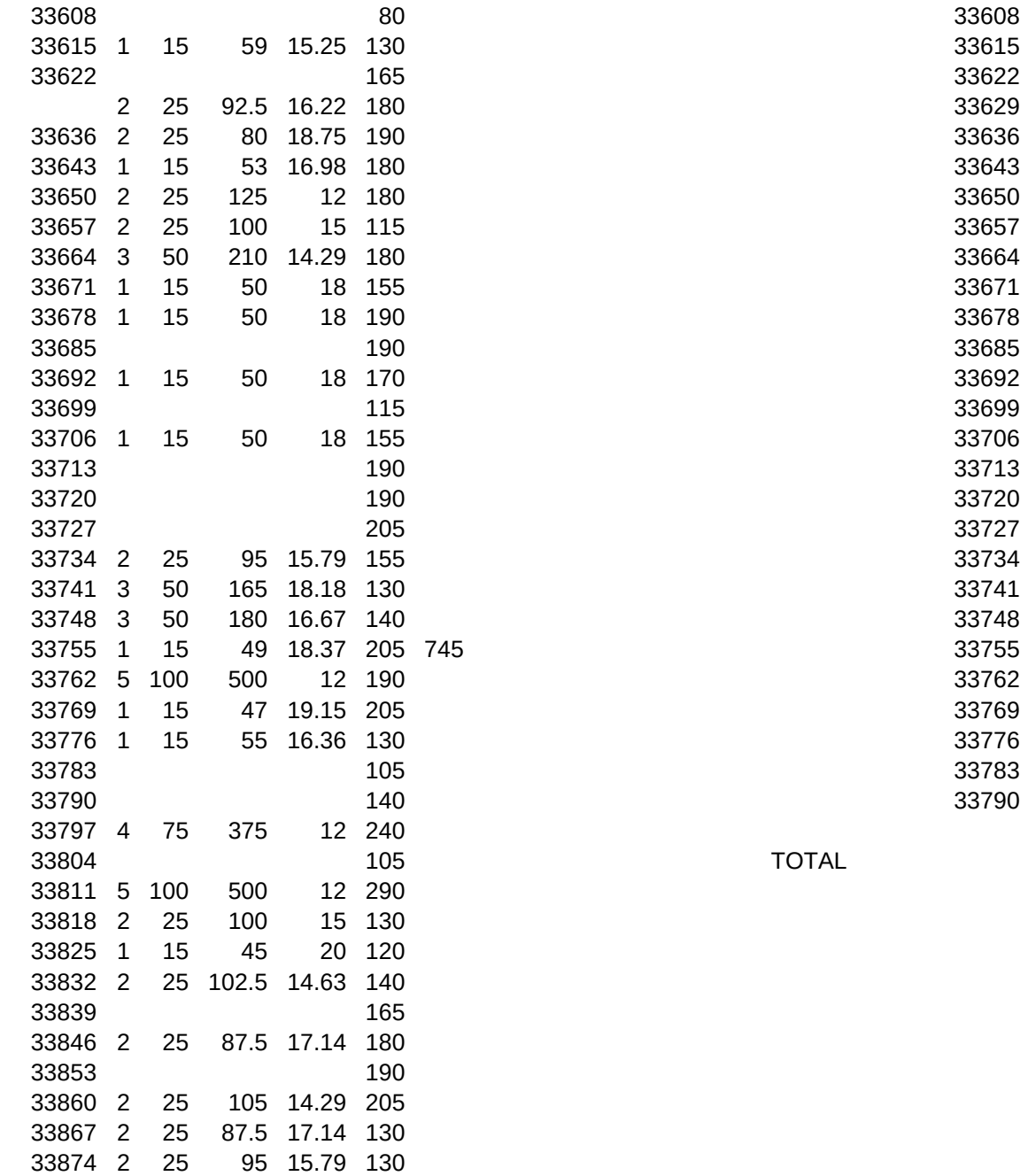

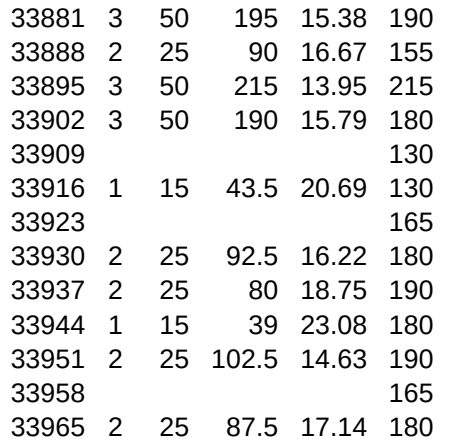

### Michael D. Mullenniex

ARCATA

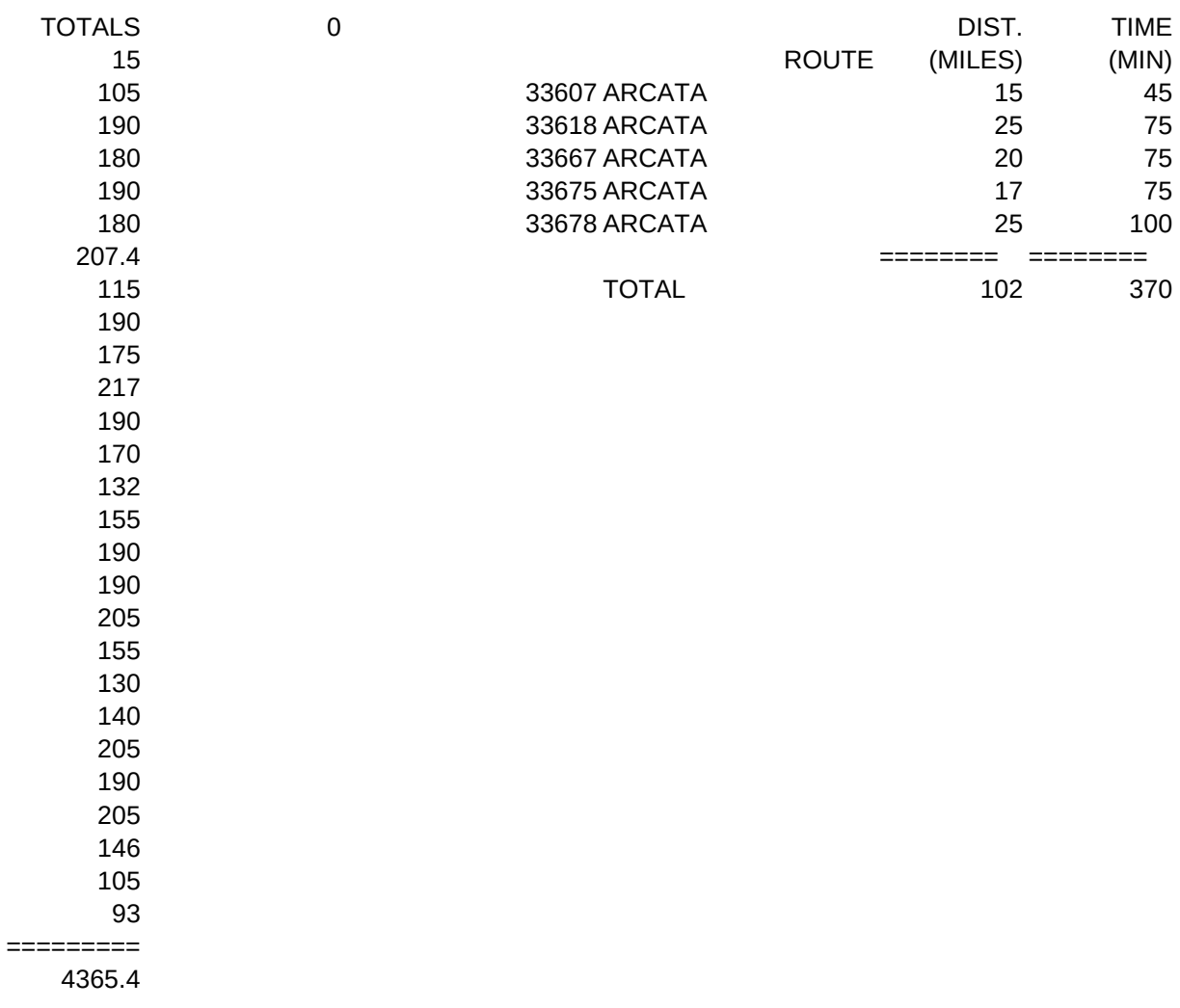

0 0

AVE SPEED (MI/HR) 20 20 16 16 13.71 ========

16.5405405405405

0

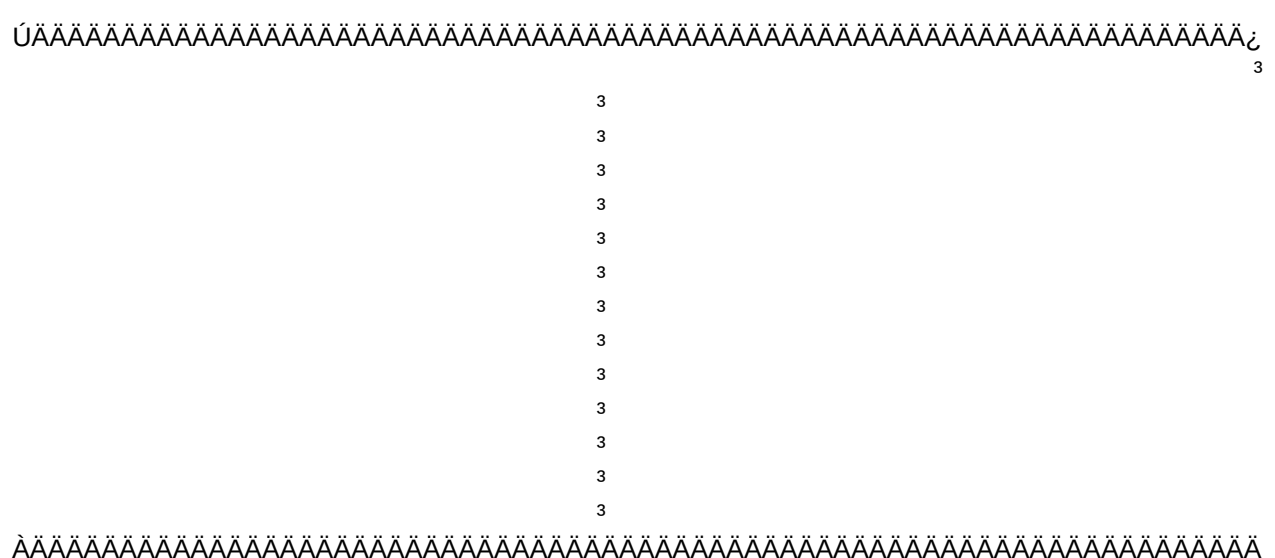

### MAIN MENU

### Michael D. Mullenniex

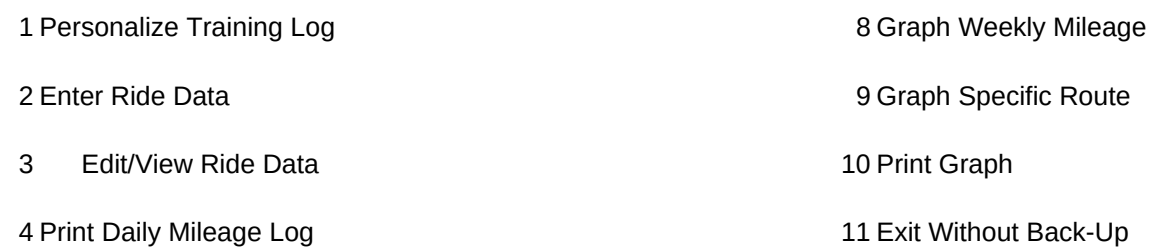

7 Graph Daily Mileage

9 Graph Specific Route

10 Print Graph

11 Exit Without Back-Up

5 Print Weekly Mileage Log 12 Perform Back-up and Exit

6 Print Specific Route Data 13 Print Training Log Manual

> Ù

Cogitating.... Please wait.

SAVING... Please wait

# ENTRIES

\H

 $\overline{\mathsf{M}}$ 

LOOP2

 $\mathsf{U}$ 

SMENU SMENU2

GSAV

**CXL** 

GNAME

**FILERR** 

**FILERRS** 

Page 19

VGPH

REDRAW

REDRAW2

REDRAW3

EGPH

KEYON

KEYON2

KEYON3

VGPH2

VGPH3

{goto}COGITATE~{display MSG,10,10,,13,9,10,0}{windowsoff}{paneloff} {calc}{goto}START2~{let ENTRIES,@count(DPOINTS)}{if ENTRIES<2}{branch LOOP2} {fdo 1,\M}{fdo 2,\J}{fdo 3,VGPH}{fdo 4,REDRAW}{setbotline "F1= Main Menu Û F2= Save graph Û F3= View Graph Û F4= Re

Page 22

{setbotline}{fon 1}{fon 2}{fon 3}{fon 4}{fon 5}/wtc{restrict}{goto}MENU~ {beep 3}{beep 1}{getlabel "ROUTE does not have enough data points. Press return to continue.";ANS} {panelon}{windowson}{branch \M}

{calc}{goto}ROUTE~{l}/re.{r 6}~{getlabel "What Route do you want to graph? ";ROUTE} {goto}COGITATE~{display MSG,10,10,,13,9,10,0}{windowsoff}{paneloff} {fdo 1,\M}{fdo 2,\J}{fdo 3,VGPH3}{fdo 4,REDRAW3}{setbotline "F1= Main Menu Û F2= Save graph Û F3= View Graph Û F4= Redraw Graph "} /dqiDATAYR~cCRIT1~oOUT3~eq {let RTNME;@upper(ROUTE)} {goto}DATA3~{d}{if @cellpointer("type")="b"}{beep 2}{beep 4}{panelon}{windowson}{branch LOOP2} {goto}DATA3~ /gtlrxaqx.{end}{d}~a{r 4}.{end}{d}~ roqotfROUTE ANALYSIS~~xDATE~~yAVERAGE SPEED (mph)~ghss20~qv{esc}{esc}{esc}{branch CXL}

{goto}COGITATE~{display MSG,10,10,,13,9,10,0}{windowsoff}{paneloff} {calc}{goto}CRIT1~{d}/re.{r 7}~{r 5}+f10>0~ {fdo 1,\M}{fdo 2,\J}{fdo 3,VGPH2}{fdo 4,REDRAW2}{setbotline "F1= Main Menu Û F2= Save graph Û F3= View Graph Û F4= Redraw Graph"} /dqriDATAYR~cCRIT1~oOUT2~eq {goto}DATA2~{d}{if @cellpointer("type")="b"}{branch LOOP2} {goto}DATA2~/grxaqx.{end}{d}~a{r}.{end}{d}~ roqotfWEEKLY MILEAGE~~xDATE~~yMILEAGE~ghss20~qv{esc}{esc}{esc}{branch CXL}

{goto}START2~/gr~tbx.{end}{d}{r 2}{end}{u}{l 2}~ a{r 2}.{l 2}{end}{d}{r 2}{end}{u}~ roqotfDAILY MILEAGE~~xDATE~~yMILEAGE~ss20~qv{panelon}{windowson}{esc}{esc}{esc}{branch CXL} {setbotline}{fon 1}{fon 2}{fon 3}{fon 4}{fon 5}/wtc{restrict} {getfile .pic,,GNAME} {fexistrepl @cell("contents",GNAME),GNAME1} {if GNAME1=0}{branch GSAV} {if GNAME1=1}{branch CXL}

> /wtc{goto}SAVING~{display MSG2,10,10,,13,9,10,0}{windowsoff}{paneloff} /gs{esc}{esc}{GNAME}~q{branch CXL}

{fdo 1,\M}{fdo 2,\J}{fdo 3,VGPH}{fdo 4,REDRAW}{setbotline "F1= Main Menu Û F2= Save graph Û F3= View Graph Û F4= Re {goto}JAIL~{d 9}{r}/wtb{restrict JAIL}{windowson}{panelon}{quit}

Sheet1

C:\BALERXE\TEST.PIC

{panelon}{getlabel "What you tried did not work. Press return to try again. ";FILERRS} {branch \J}

{setbotline}{fon 1}{fon 2}{fon 3}{fon 4}{fon 5} /gvq{branch KEYON}

/wtc{restrict}{setbotline}{fon 1}{fon 2}{fon 3}{fon 4}{fon 5} {branch \G}

/wtc{restrict}{setbotline}{fon 1}{fon 2}{fon 3}{fon 4}{fon 5} {branch \H}

/wtc{restrict}{setbotline}{fon 1}{fon 2}{fon 3}{fon 4}{fon 5} {branch \I}

{setbotline}{fon 1}{fon 2}{fon 3}{fon 4}{fon 5} /g{quit}

{fdo 1,\M}{fdo 2,\J}{fdo 3,VGPH}{fdo 4,REDRAW}{setbotline "F1= Main Menu Û F2= Save graph Û F3= View Graph Û F4= Redraw Graph "}{quit}

{fdo 1,\M}{fdo 2,\J}{fdo 3,VGPH2}{fdo 4,REDRAW2}{setbotline "F1= Main Menu Û F2= Save graph Û F3= View Graph Û F4= Redraw Graph "}{quit}

{fdo 1,\M}{fdo 2,\J}{fdo 3,VGPH3}{fdo 4,REDRAW3}{setbotline "F1= Main Menu Û F2= Save graph Û F3= View Graph Û F4= Redraw Graph "}{quit}

{setbotline}{fon 1}{fon 2}{fon 3}{fon 4}{fon 5} /gvq{branch KEYON2}

{setbotline}{fon 1}{fon 2}{fon 3}{fon 4}{fon 5} /gvq{branch KEYON3}

**NAME** 

 $\sqrt{C}$ 

**BLANK**  $\mathfrak l$ 

ONE

 $\ensuremath{\mathsf{I\!R}}$ 

ONE<sub>2</sub>  $\mathbf{o}$ 

\@

 $\mathsf{X}$ 

 $\mathsf{W}$ 

GNAME1 0

Michael D. Mullenniex

### {setbotline}{fon 1}{fon 2}{fon 3}{fon 4}{fon 5}~ /wtc{goto}ANS1~{getlabel "Input date in MM/DD/YY format: ";DATE}~ {let DATE;@datevalue(DATE)}~{let INPUT1;@datevalue(DATE)}~ {if DATE<@date(92,1,1)#or#DATE>@date(92,12,31)}{beep 3}{branch \C} {if @iserr(DATE)}{beep 4}{branch \C} {branch ROUTE1}

33606

{goto}COGITATE~{display MSG,10,10,,13,9,10,0}{windowsoff}{paneloff} {branch UPDATE}

{setbotline "F1=Menu ÛF2=Enter Data ÛF3=Prt Daily ÛF4=Prt Weekly ÛF5=Prt Ride "}{quit}

{setbotline}{fon 1}{fon 2}{fon 3}{fon 4}{fon 5}{calc}~ /wtc{restrict}{goto}COGITATE~{display MSG,10,10,,13,9,10,0}{windowsoff}{paneloff} {goto}START2~/rncDATA~{esc}.{end}{d}{r 2}{end}{u}{r 4}~ /ppcarDATA~obrBORDER1~ml0~mr80~qagpq{panelon}{windowson}{branch \M}

/wtc{restrict}{goto}COGITATE~{display MSG,10,10,,13,9,10,0}{windowsoff}{paneloff} {goto}CRIT1~{d}/re.{r 7}~{r 5}+f10>0~{calc}~ /dqriDATAYR~cCRIT1~oOUT2~eq {goto}DATA2~{if @cellpointer("contents")="b"}{branch BLANK} {d}{if @cellpointer("contents")="b"}{branch ONE} {goto}DATA2~{r}/rncWEEK~{esc}.{end}{d}~ {goto}DATA2~{end}{d 3}TOTAL~{r}{u}"=========~{d}@sum(WEEK)~{calc}~/rf,2~{end}{u}~ {goto}DATA2~/ppcar.{end}{d 3}{r}~obrBORDER2~qagpq{panelon}{windowson}{branch \M} {beep}{display "There are no entries to print. Press Return to continue.",,,,,,,1}{panelon}{windowson} {branch \M} {goto}DATA2~/ppcar.{r}~obrBORDER2~qagpq{panelon}{windowson} {branch \M} {setbotline}{fon 1}{fon 2}{fon 3}{fon 4}{fon 5}~ {calc}{paneloff}{windowsoff}/wtc{restrict} {goto}ROUTE~{l}/re.{r 6}~{goto}ANS5~{panelon}{windowson}{getlabel "What ROUTE do you want to analyze? ";ROUTE} {goto}COGITATE~{display MSG,10,10,,13,9,10,0}{windowsoff}{paneloff}/dqiDATAYR~cCRIT1~oOUT3~eq {goto}DATA3~{if @cell("type";DATA3)="b"}{branch LOOP2} {d}{if @cellpointer("contents")="b"}{branch ONE2} {goto}OUT3~{r 2}/rncSUM1~{esc}.{end}{d}~{r}/rncSUM2~{esc}.{end}{d}~ {goto}OUT3~{end}{d 2}{r 2}========~/c~{r}.{r}~{l}{d}TOTAL~ {r}@sum(SUM1)~{r}@sum(SUM2)~{r}@sum(SUM1)/@sum(SUM2)\*60~/rf,2~.{l 2}{end}{u}~ {let RTNME;@upper(ROUTE)}~ {goto}DATA3~/ppcar.{end}{d 4}{r 4}~obrBORDER3~qagpq{panelon}{windowson}{branch \M}

{let RTNME;@upper(ROUTE)}~ {goto}DATA3~/ppcar.{r 4}~obrBORDER3~qagpq{panelon}{windowson} {branch \M}

 $\{set$  setbotline} $\{$ fon 1 $\{$ fon 2 $\}$ fon 3 $\{$ fon 4 $\}$ fon 5 $\}$ ~

12

{calc}{settitle 1,"|1992 TRAINING LOG"}{branch \M}

{system PRINT instr.doc}{branch \M}

{system PICPRT}{branch \M}